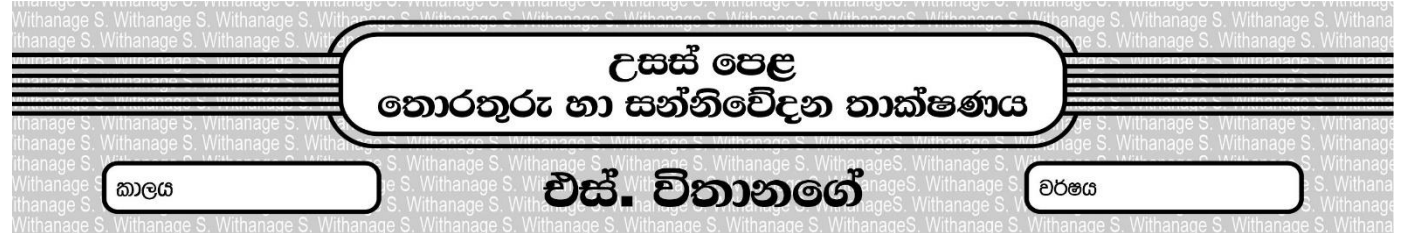

## පුශ්න පතු අංක 12

- 1. හිස්තැන් පිරවීමට සුදුසු වචන පහත දක්වෙන ලැයිස්තුවෙන් තෝරා ලියන්න [කාර්යය පූර්ණ කාලය (Turaround time), සාධිත පුමාණය (Throughput), පුමාද කාලය (Waiting time) පුතිචාර කාලය (Response time),]
	- $1.1$  කියායනයක් සම්පූර්ණයෙන් ම කියාත්මක වී අවසන් වීම සඳහා ගතවන කාලය .............................. ලෙස හඳුන්වයි.
	- 1.2 කිුයායනයක් සූදානම් තත්ත්වයට පත් වූ මොහොතේ සිට එය පළමුවෙන් කිුයාත්මක වී සකසනයට යොමු වන අවස්ථාව
	-
	- 1.4 කියායනයක් සකසනයට ලබා දීමට පෙර සූදානම් තත්ත්වගේ පෙළ ගැසී පවතින කාලය .......................... ලෙස හඳුන්වයි.
- 2. පරිපථයක A,B,C ලෙස ආදාන 03 ක් ඇති අතර, එමඟින් 000 (0) සිට 111 (7) දක්වා ද්විමය සංඛා නිරූපණය කරයි. මෙහි දශමය අගය 5,6,7 යන ස්ථාන වලට අදාල පුතිදානය F,1 වන අතර, අනෙකුත් සියලුම අවස්ථා වලදී පුතිදානය 0 වේ.
	- i. ඉහත සංසිද්ධිය නිරූපණය කිරීම සඳහා සතානා වගුව නිර්මාණය කරන්න.
	- ii. ඉහත වගුව ඇසුරෙන් F පුතිදානය සඳහා ගුණිතයන්ගේ එකතු (SOP) ආකාරයෙන් පුකාශනයක් නිරූපණය කිරීමට බුලීය පුකාශනය ලියා දක්වන්න.
	- iii. ඉහත ii හි ලබාගත් බූලීය පුකාශය බූලීය චීජ ගණිිතයෙන් පුමේය භාවිතයෙන් සුළු කර දක්වන්න ?
	- iv. ඉහත සුළු කරන ලද බූලීය පුකාශනය උපයෝගී කරගෙන NAND ද්වාර පමණක් භාවිතයෙන් පරිපථයක් නිර්මාණය කර්නන
- එක්තරා ආයතනයක L නම් වූ ස්ථානීය පෙදෙස් ජාලයක පරිගණක 10 ක් ඇති අතර, එහි සෑම පරිගණකයකටම අත්තර්ජාල 3. පහසුකම් ලබාදී ඇත. එම ආයතනයේ K නම් තවත් ජාලයක් පවතින අතර මෙහි www.abc.com යනු ආයතනයේ වෙබ් අඩවිය එක් සහ නියෝජන සේවාදායකයක් ස්ථාපිත කර ඇත. බාහිර ජාලයට මුහුණලා පිහිටි මෙම K නම් ජාලය යුධ මුක්ත කලාපයක් ලෙස සකසා ඇත. මෙහි L නැමැති උපජාලයේ A නම් පරිගණකයක සිට ipconfig යන විධානය භාවිතා කළ විට පහත තොරතුරු තිරය මත දර්ශනය විය.

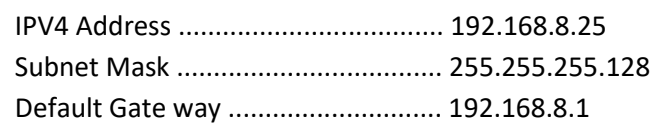

i. මෙහි භාවිතා කරන ලද ipconfig විධානයේ කාර්යය පැහැදිලි කරන්න.

ii. ඉහත විස්තරයට අනුව තාර්කික ජාල රූප සටහනක් නිර්මාණය කරන්න.

- iii. දත්ත මලුවක් (Data Packet) සම්ලේෂණය කිරීමේ දී Mac ලිපින හා IP ලිපින භාවිතා වේ. ඉහත ජාලය තුළ A නම් පරිගණකයේ සිට එම ජාලය තුළ ම B නම් පරිගණකයක් වෙත දත්ත සම්පේෂණයේ දී භාවිතා වන්නේ කමන ලිපින වර්ගය ද ?
- iv. ඉහත L ජාලයට ලබාදිය හැකි IP ලිපින පුමාණය හා එම ජාලයේ ධාරක සඳහා ලබාදීය හැකි ලිපින පරාසය ලියා දක්වන්න
- 4. සංඛාග දහයක් යතුරු පුවරුවෙන් ආදානය කර එහි කුඩාම අගය දර්ශනය කර ගැනීමට කුමලේඛනයක් ගොඩ නගා ගැනීමට අවශාව ඇත. මේ සඳහා අවශා ඇල්ගොරිතමයක් පහත පෙන්වා ඇත. මෙම ඇල්ගොරිතමය පයිතන් භාෂාවෙන් කුමලේඛණයකට ආධුනික වැඩසටහන් කරුවන් තිදෙනෙකු විසින් ගොඩනඟා ඇත. මේ අතරින් නිවැරදි පුතිදානය ලබාගත හැකි පයිතත් කේත කාණ්ඩය කුමක් ද ?

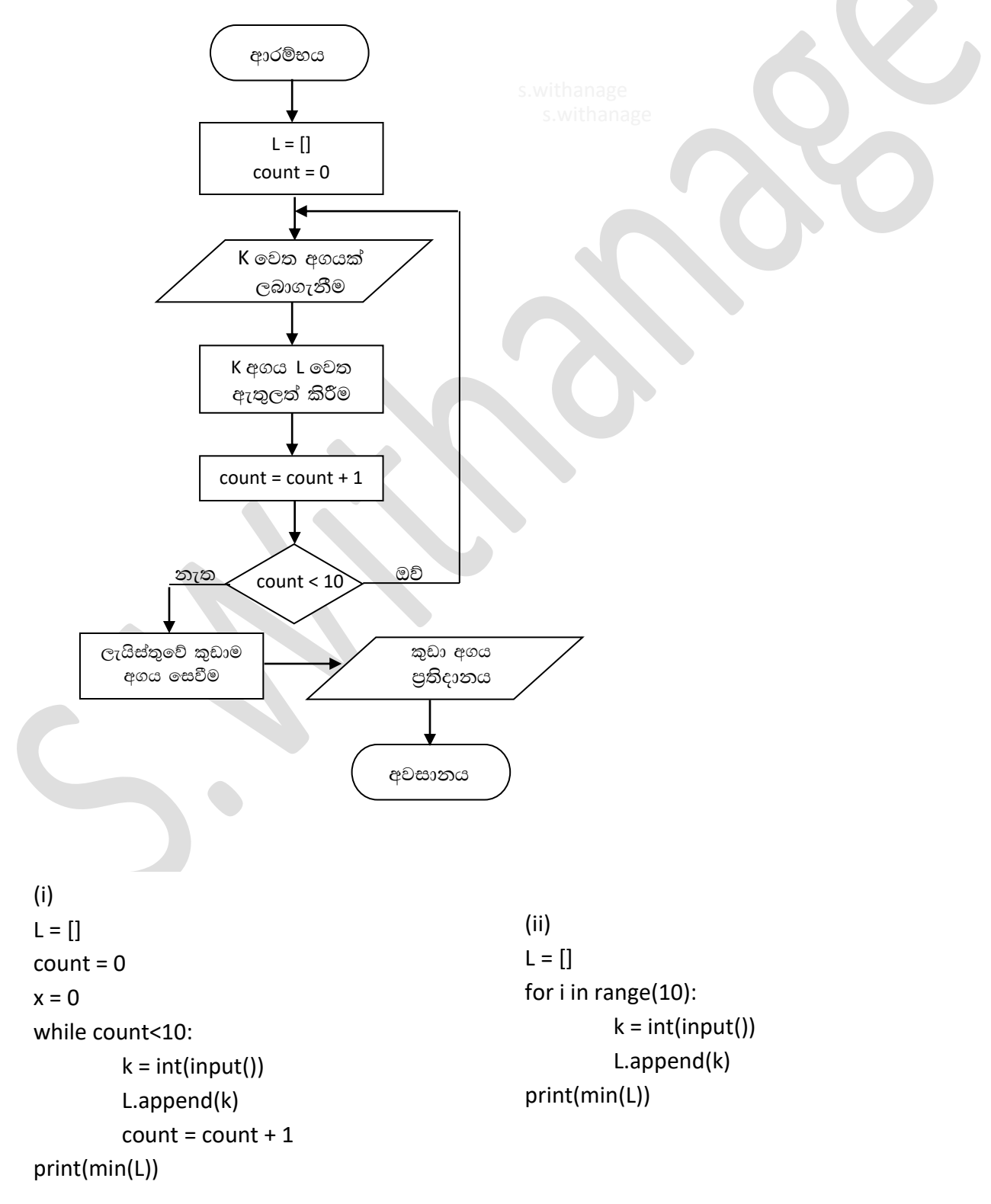

5. බැංකුවක ගිණුම් ආරම්භ කර ඇති පුද්ගලයින්ට බැංකුව මගින් නිකුත් කරන ණය මුදල් ගෙවීම් වලට අදාල දත්ත ගබඩා කිරීමට අදාල දත්ත තැන්පත් කිරීම සඳහා නිර්මාණය කිරීමට යෝජිත දත්ත පාදකය සඳහා නිර්මාණය කරන ලද භූතාර්ථ රූප සටහනක් පහත දැක්වේ. මෙම භූතාර්ථ රූප සටහන අධායයනය කර අසා ඇති පුශ්න වලට පිළිතුරු ලබාදෙන්න ?

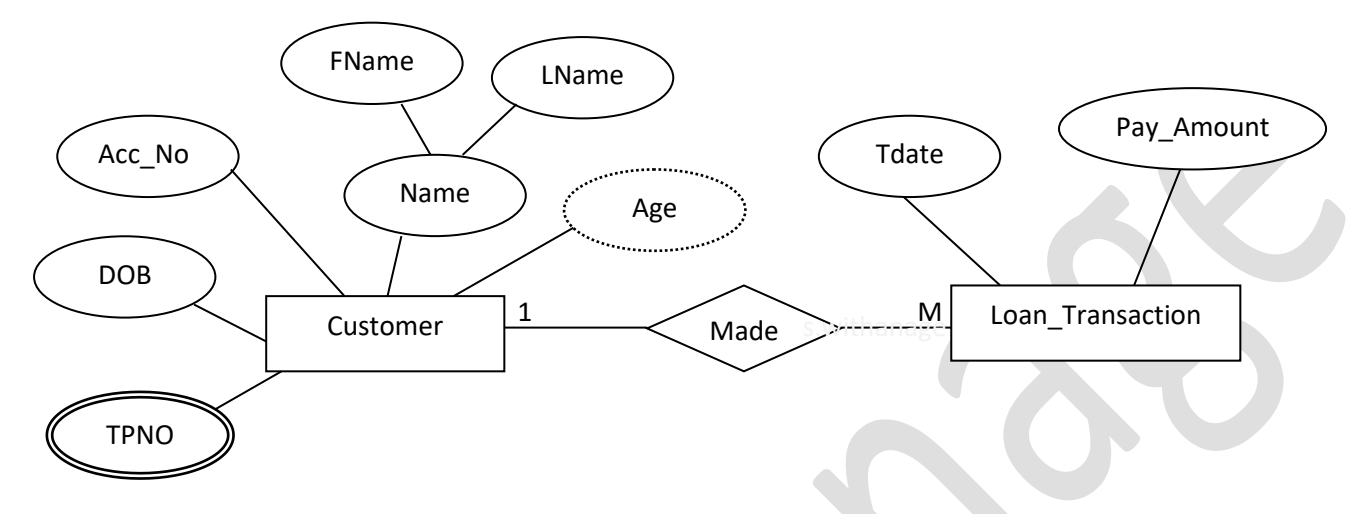

- 5.1 මෙහි ඇති භූතාර්ථ ලියා දක්වන්න ?
- 5.2 ඉහත භූතාර්ථ රූප සටහන වගු සම්බන්ධතා ලියා දක්වන්න ?
- 5.3 ඉහත වගු සම්බන්ධතාව SQL භාවිතයෙන් වගු බවට පත් කරලීම සඳහා කේත ලියා දක්වන්න. එහිදී පාථමික යතුරු සංරෝධක, වසම් සංරෝධක සහ විදේශ යතුරු සංරෝධක භාවිතා කරන්න ?

6. 25 + (-20) බිටු 8 හි ලදකෙහි අනුපූරකය භාවිතා කර ගණනය කරන්න ?

- 7. තොරතුරු පද්ධතියක් සහ කාර්ායය බද්ධ අවශාතා අතර පවත්තා සබඳතාවය කෙටියෙන් පැහැදිලි කරන්න ?
- POST පරීක්ෂාව යනු කුමක්ද? 8.
- පරිගණකයේ පවත්තා දෘඩාංගයක් වෙත පුවේශ වීමට පරිශීලකයෙකුට අවශා පහසුකම් ලබාදෙන මෘදුකාංග කුමන නමකින්  $\mathbf Q$ හඳුන්වනු ලබන්නේ ද ?
- 10. A සහ B යනු පරිගණක පද්ධති දෙකකි. මෙම පරිගණක දෙකෙන් A නැමැති පරිගණකයේ දෘඩ තැටිය තුළ විශාල ධාරිතාවයකින් යුත් ගොනුවක් තැන්පත් කිරීමට යාමේ දී එය සිදුකළ නොහැකි විය. මෙයට ආසන්න තම හේතුව විය හැක්කේ කුමක් ද ?
- චින්ඩොස් සහ ලිනක්ස් යන මෙහෙයුම් පද්ධති දෙකම තනි පරිගණකයක් තුළ ස්ථාපිත කර ගැනීමේ අවශාතාවයක් ඇති  $11.$ විය. මෙසේ ස්ථාපිත කිරීමේ දී දෘඩ තැටිය තුළ සිදුකළ යුතු ව¤ුහාත්මක වෙනස කුමක් ද ?
- දෘඪ තැටියක (Hard disk) දත්ත තැන්පත් වන තැටියේ (Plate) වාූහය රූපසටහනක් මඟින් ඇඳ නම් කර පෙන්වන්න. 12.
- 13. පරිගණකයක් බලගැන්වීමේ කියාවලියට අදාල මූලික කට්ටල් (Settings) අංග තබාගැනීමට යොදා ගනු ලබන මතක ඒකකය කුමක් ද ?
- $14.$ බයිට (Byte) 6500 කින් යුක්ත ගොනුවක් දෘඪ තැටියේ තැන්පත් කරන ලදී. අදාල දෘඪ තැටියේ කැටිත්තක (Sector) ධාරිතාවය බයිට (Byte) 512 කි. ඒ අනුව මෙම ගොනුව තැන්පත් වීමට යොදා ගනු ලැබූ කැටිතිවල අවසාන කැටිත්තේ අපතේ යන බයිට (Byte) පුමාණය කොපමණ ද ?
- අතතා මතකය සහ පුධාන මතකයට අදාල අනුරූපකරණය (Mapping) යනුවෙන් හැඳින්වෙන්නේ කුමක් ද ? 15.
- මතක විභාජනය (Memory Allocation) යනු මෙහෙයුම් පද්ධතියක් මඟින් සිදුකරනු ලබන මතක කළමනාකරණයට අදාල 16. කාර්යයකි. මෙහි අවශාතාවය කුමක් ද ?
- මතක පුතිහරණ (Swapping) කියාවලිය කාණ්ඩ සැකසුම් මෙහෙයුම් පද්ධති තුළ දක්නට නොලැබුණු එහෙත් බහු කාර්යය 17. මෙහෙයුම් පද්ධති තුළ දක්නට ලැබෙන ලකෂණයකි. මතක පුතිහරණය යනු කුමක් ද ?
- ආදාන පුතිදාන හා බැදි කියායන (IO Bound) සහ සකසනය හා බැදි කියායන (CPU Bound) ලෙස කියායන වර්ග දෙකකට 18. ඉබදා වෙන් කළ හැක. මෙම වර්ග දෙක පැහැදිලි කරන්න ?
- P1 නැමැති කියායනය ධවනය වෙමින් පැවත එය සමාප්ති තත්ත්වයට පත්විය. මෙම අවස්ථාවේදි මෙහෙයුම් පද්ධතියක් 19. විසින් සිදුකරනු ලබන කාර්යයන් විස්තර කරන්න.
- GUI මෙහෙයුම් පද්ධති යන්නෙහි අර්ථය කුමක්ද? 20.
- විධාන පේළි අතුරුමුහුනත් මෙහෙයුම් පද්ධති වල ලක්ෂණ මොනවාද? 21.
- මෙහෙයුම් පද්ධතිය තුළ කිුයාත්මක වූ කුමලේඛනයක් කිසිදු නැවතීමකින් තොරව අවසන් විය. මෙම කිුයායනය පත්වූ 22. කියායන තත්ත්ව අවස්ථා මොනවාදැයි පිළිවෙලින් දක්වන්න.
- 23. අතතා මතකය හා පුධාන මතකය අතර නිතර නිතර දත්ත හා උපදෙස් හුවමාරු වීම නිසා පුධාන මතකයේ හිස්තැන් ඇති චීම සිදුවේ. මේවා මතක සිදුරු ලෙස නම්කරනු ලැබේ. මෙම මතක සිදුරු ඉවත් කිරීමට මෙහෙයුම් පද්ධතිය තුළ යොදා ඇති උපකුම මොනවාද?
- 24. පාඨ ගොණු හා විෂය ගොණු යනු කුමක්දැයි හඳුන්වන්න.
- 25. පරිගණකය තුළ භාවිත වන ගොණු වර්ග තුනක් නම් කරන්න.
- 26. ඉල්ලුම් පිටුවක් යනු කුමක් ද ?
- 27. කියායන පාලන කාණ්ඩයේ තොරතුරු භාවිතා කරනු ලබන්නේ කුමන අවශානාවයක් සඳහා ද ?
- 28. කිසියම් අවස්ථාවක කියායාන 10 ක් පරිගණක මතකය තුළ පැවැති අතර, එම අවස්ථාවේ කියායන පාලන කාණ්ඩ කොපමන පුමාණයක් මතකය තුළ පවතී ද ?
- 29. නව තාඝෂණ ගොනු පද්ධතිය (NTFS) උපයෝගී කරගෙන ජංගම දුරකතනයක් තුළ ගොනුවක් තැන්පත් කිරීමේ හැකියාව පවතින්නේ ද ? පැහැදිලි කරන්න ?
- විධානයක් වදන් සැකසුම් මෘදුකාංගය තුළින් නිකුත් කරන ලදී. මෙම අවස්ථාවේ දී කියායන තත්ත්ව අවස්ථාවන්ට අදාලව